SAP ABAP table /TDAG/CPS TASKD SCR {Screen structure for documents tab page in TM}

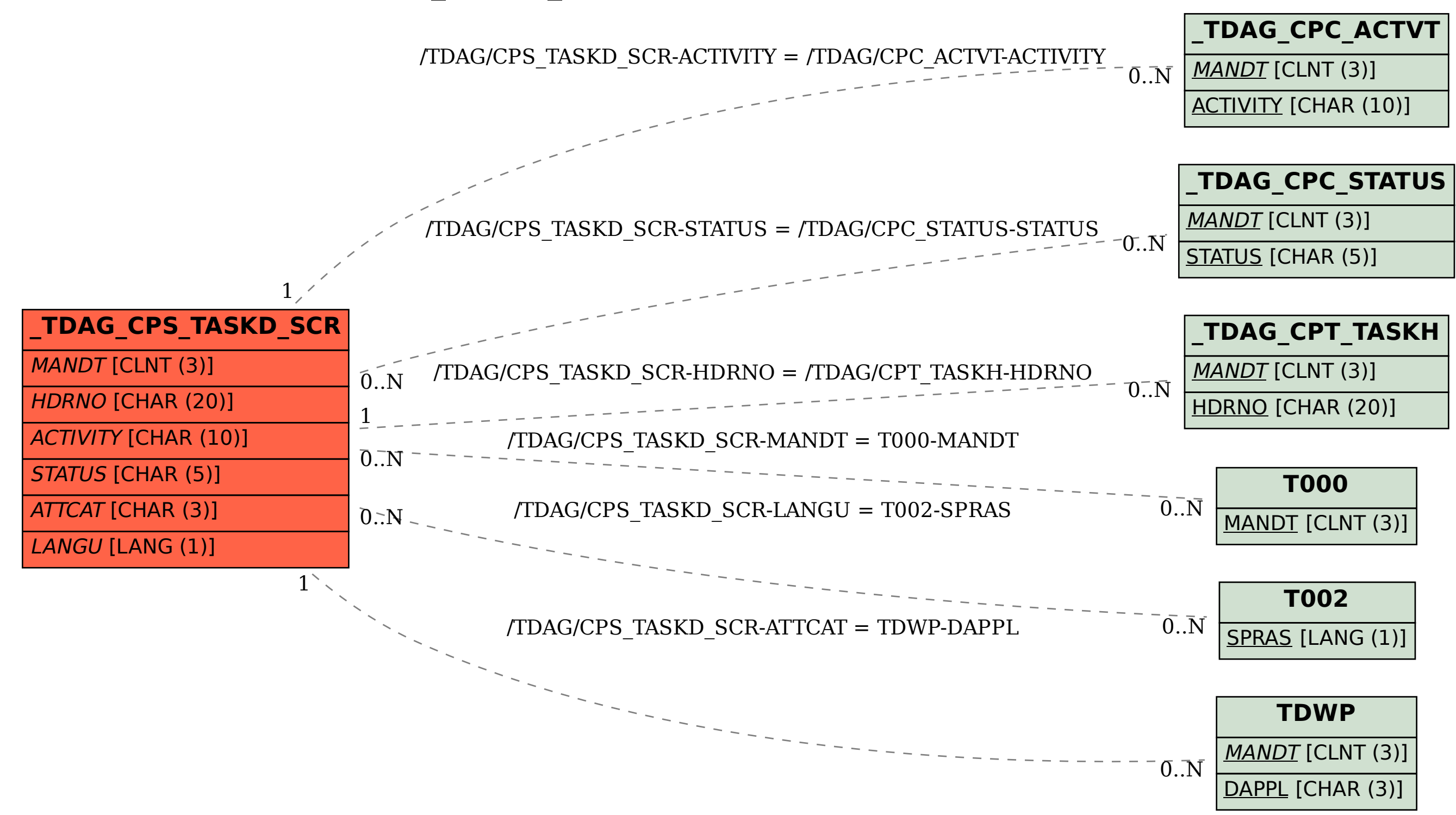